## **PARUL UNIVERSITY FACULTY OF ARTS B.A Winter 2018-19 Examination**

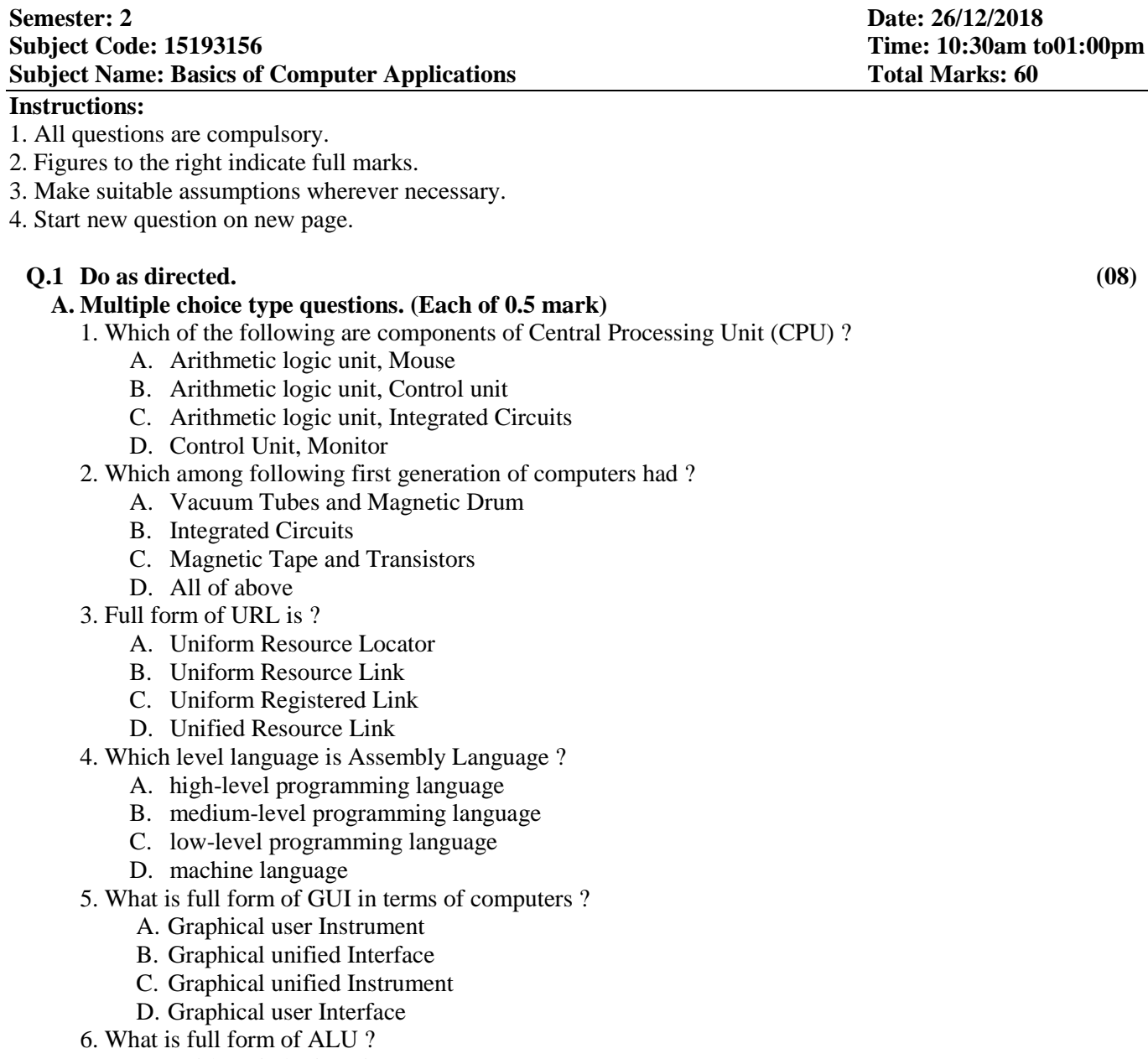

- A. Arithmetic logic unit
- B. Allowed logic unit
- C. Ascii logic unit
- D. Arithmetic least unit
- 7. Which is most common language used in web designing ?
	- A. C
	- B. C++
	- C. PHP
	- D. HTML
- 8. Who is also known as Father of Computer ?
	- A. Vint Cerf
	- B. Tim Berner Lee
	- C. Charles Babbage
	- D. Steve Jobs

- 9. Where are saved files stored in computer
	- A. RAM
	- B. Hard disk
	- C. Cache
	- D. Any of above
- 10.What is the extension of word file?
	- A. .doc
	- B. .docx
	- C. .dox
	- D. A & B
- 11. Which items are placed at the end of a document
	- A. Footer
	- B. Foot Note
	- C. End Note
	- D. Header
- 12. A number of letter that appears little above the normal text is called :
	- A. Superscript
	- B. Subscript
	- C. Supertext
	- D. Toptext
- 13. We can insert a page number at
	- A. Header
	- B. Footer
	- C. Both A and B
	- D. None
- 14. Microsoft Word is a
	- A. Word Processing Program
	- B. Spreadsheet Program
	- C. Presentation Program
	- D. None of the above
- 15. Word wrap means
	- A. aligning text with the right margin
	- B. inserting spaces between words
	- C. moving text automatically to the next line
	- D. None of the above
- 16. Which item appears dimly behid the main body text
	- A. Water Color
	- B. Background
	- C. Watermark
	- **D.** Back Color

## **B. Do as directed. (Each of 01 mark) (07)**

- **1.** Define Software.
- **2.** Define Web page.
- 3.Define Search Engine.
- 4 Define Hardware .
- 5. Define assembler.
- 6. How can you wrap the text within a cell?
- 7. can we make PowerPoint slides into PDF files in PowerPoint 2013?

## **Q.2 Answer the following.**

- **A.** What is computer? Explain components of computers. **(04)**
- **B.** What is email ? Explain in brief. **(04)**
- **C.** Differentiate Compiler and Interpreter. **(04)**

## **OR**

**C.** What is Database ? how to retrieve data from table. **(04)**

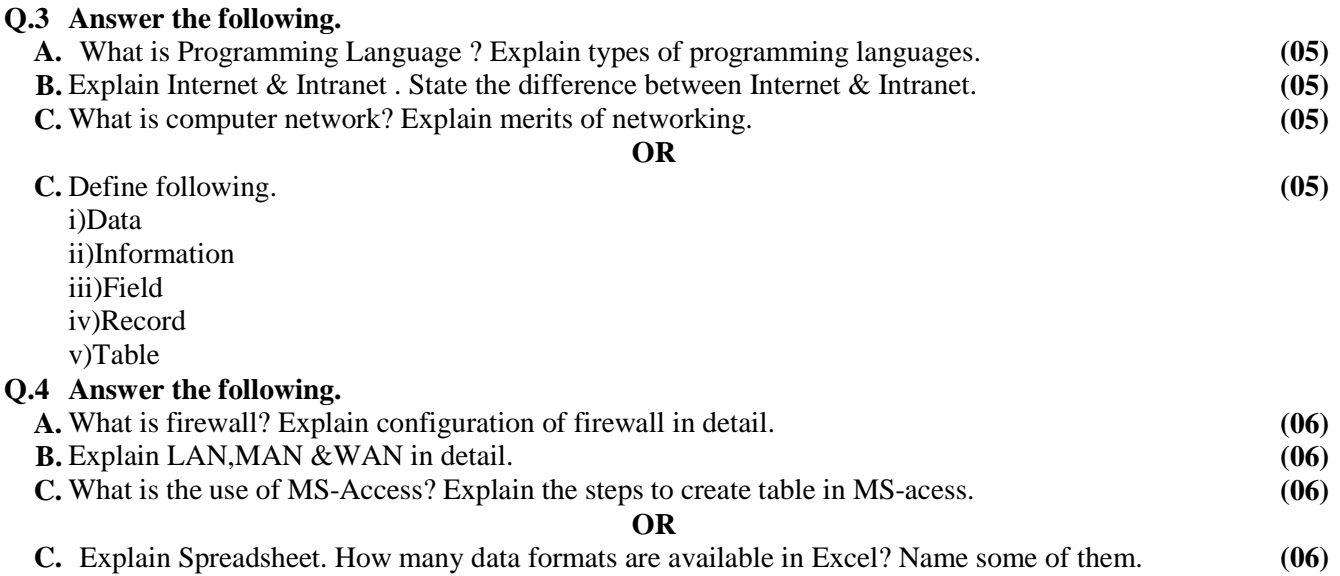